## **Capítulo 7 Texturas**

### **Capítulo 7**

- **7.1. Coeficiente de Hurst**
- **7.2. Coeficientes de Variação Espacial**

**7.3. Momentos de Intensidades de Regiões ou Medidas de Primeira Ordem**

**7.4. Medidas de Segunda Ordem** 

### **DEFINIÇÕES**

• Padrão visual que possui algumas propriedades de homogeneidade que não resultam simplesmente de uma cor ou intensidade.

• Constituída de elementos mutuamente relacionados: a primitiva de textura dependente de escala.

•Composta de um grande número de elementos similares mais ou menos ordenados.

•Relacionada com coeficientes de uniformidade, densidade, aspereza, regularidade, intensidade, dentre outros, oriundos da probabilidade de ocorrência de variações tonais.

### **DEFINIÇÕES**

- •Descritas por medidas que quantificam suas propriedades de suavidade, rugosidade e regularidade.
- •Características estatísticas ou propriedades estruturais locais constantes, com pouca variação ou aproximadamente periódicas.
- •Relacionadas à variação de intensidade luminosa em partes das imagens.

### **APLICAÇÕES**

- •Segmentação ou divisão de uma imagem em regiões.
- •Descrição e extração de características.
- •Classificação e rotulação de uma região.
- •Análise de forma.
- •Réplica.

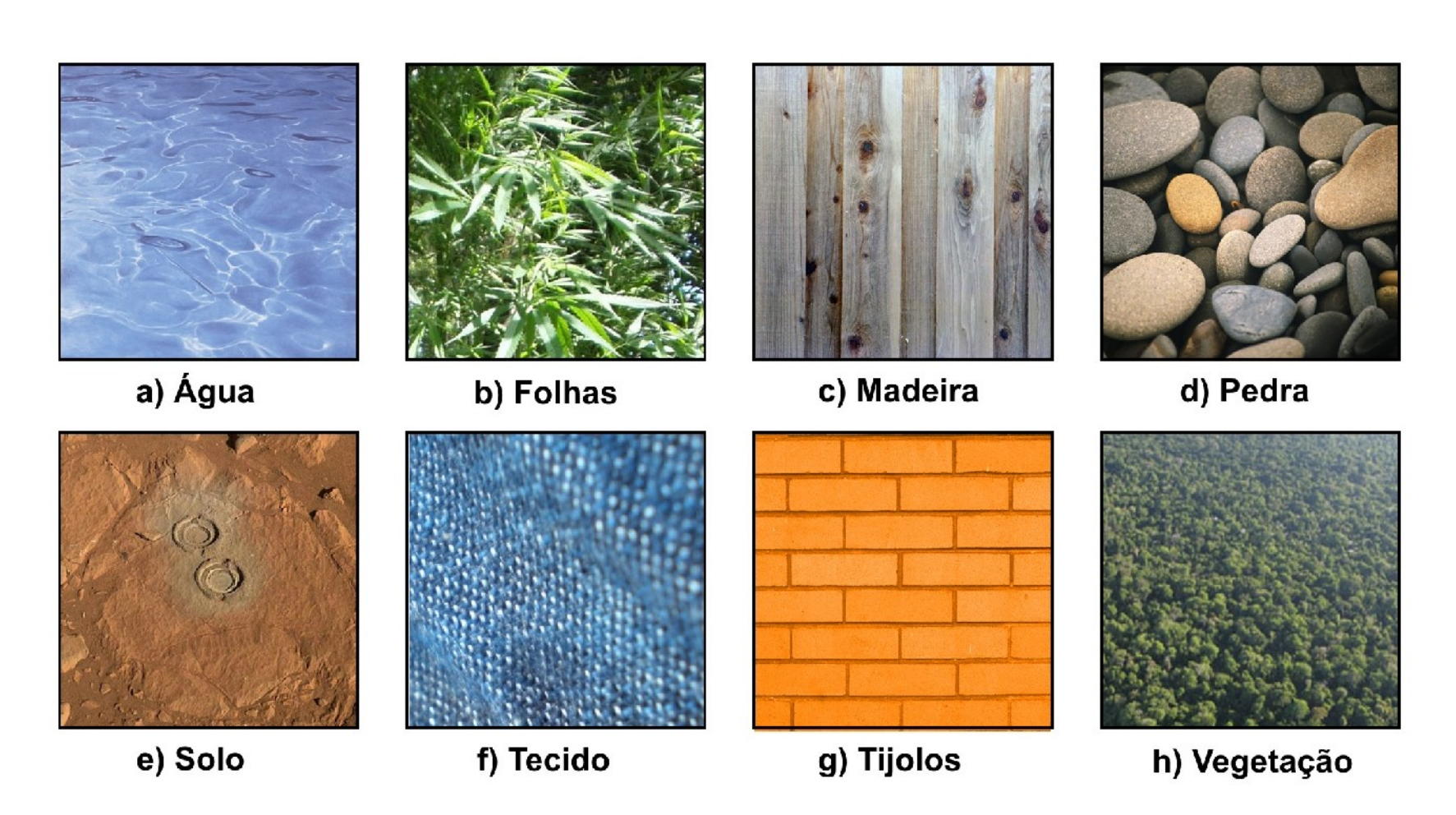

Figura 7.1 - Exemplos de texturas naturais (a,b,c,d,h) e artificiais (e,f,g).

### **7.1. Coeficiente de Hurst**

É uma aproximação da DF:

$$
D = \frac{\ln N}{\ln \left( \frac{1}{r} \right)}
$$

(7.2)

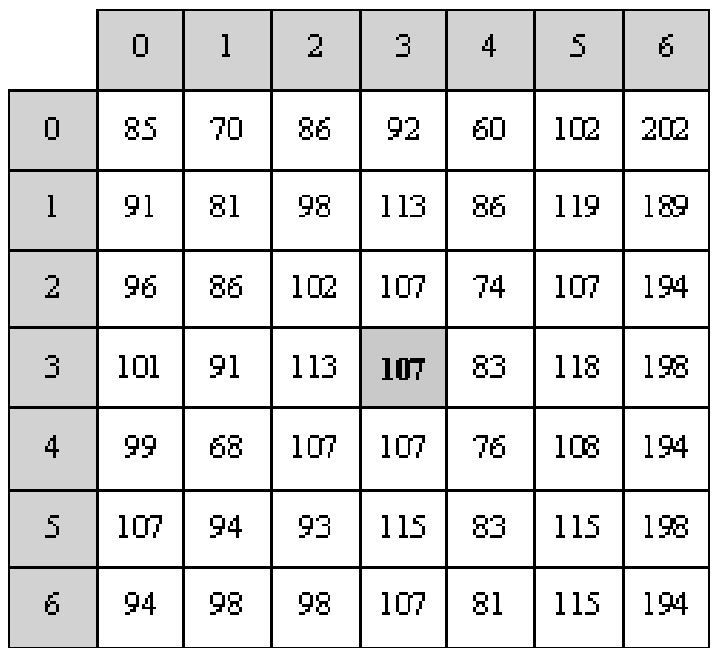

Figura 7.3 - Região de 7x7 pixels para cálculo do coeficiente de Hurst (Parker, 1997).

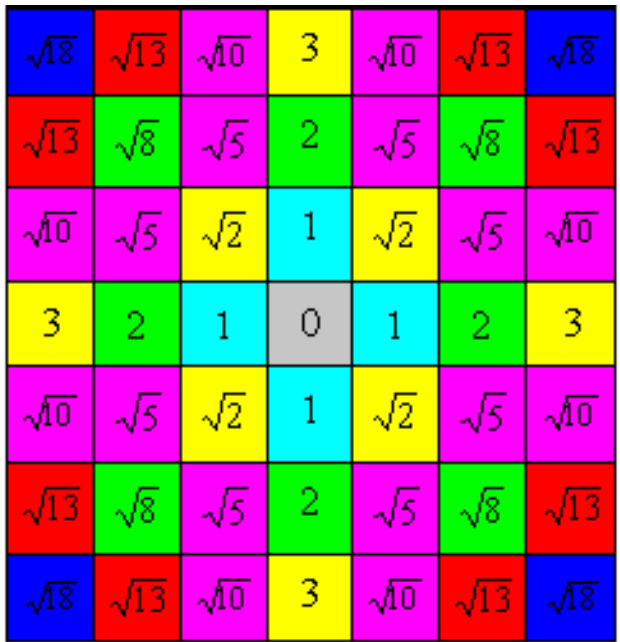

Figura 7.4 - Oito grupos de *pixels* correspondentes às distâncias.

Distância (*d*) | ln *d* Diferença de nível de  $cinza(\mathcal{A})$ ln (<sup>∆</sup>*g*)  $d =$  0.000 113-83=30 3.401  $d = \sqrt{2}$  0.346 113-74=39 3.663 *d* =2 0.693 118-74=44 3.784  $d = \sqrt{5}$  0.804 118-68=50 3.912  $d = \sqrt{8}$  1.039 119-68=51 3.931  $d \implies 1.098$  198-68=130 198.867  $d = \sqrt{10}$  1.151 198-60=138 4.297  $d = \sqrt{13}$  1.282 198-60=138 4.297  $d = \sqrt{18}$  1,445 1,445 202-60=142 4.955

Tabela 7.1 - Distância e diferença de nível de cinza para região da Figura 7.3.

| Interações               | $\ln d$ | $\ln  g $ | $\ln d$ $\ln \lg$ | $\ln d$ |
|--------------------------|---------|-----------|-------------------|---------|
|                          | 0,00000 | 3,40120   | 0,00000           | 0,00000 |
| $\overline{2}$           | 0,34657 | 3,66356   | 1,26969           | 0,12011 |
| 3                        | 0,69315 | 3,78419   | 2,62300           | 0,48045 |
| 4                        | 0,80472 | 3,91202   | 3,14808           | 0,64757 |
| 5                        | 1,03972 | 3,93183   | 4,08800           | 1,08102 |
| 6                        | 1,09861 | 4,86753   | 5,34753           | 1,20695 |
| $\overline{\mathcal{I}}$ | 1,15129 | 4,92725   | 5,67271           | 1,32547 |
| 8                        | 1,28247 | 4,92725   | 6,31908           | 1,64474 |
| 9                        | 1,44519 | 4,95583   | 7,16209           | 2,08856 |
|                          | 7,86173 | 38,37067  | 35,63019          | 8,59489 |
| /n                       | 0,874   | 4,263     |                   |         |
| $\mathbf n$              | 9       |           |                   |         |

Tabela 7.2 - Dados para cálculo da regressão linear.

A reta neste caso tem a equação: *y = 1,2229x+3,1952*. **Coeficiente de Hurst:** inclinação da reta, b=1,2229.

# **7.2. Coeficientes de Variação Espacial**

Coeficiente de variação:

$$
Cv = \frac{\sigma}{x}.100
$$

Coeficiente de variação espacial da classe:

$$
CVE = \frac{ArcTang\left(\frac{\bar{x}}{CV}\right)\pi}{180} \sqrt{\frac{-2}{x^2} + CV^2}
$$
 (7.9)

Computação Gráfica - Vol. 2 - Cap. 7 11

(7.8)

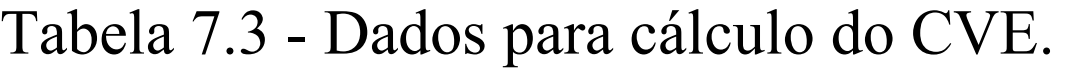

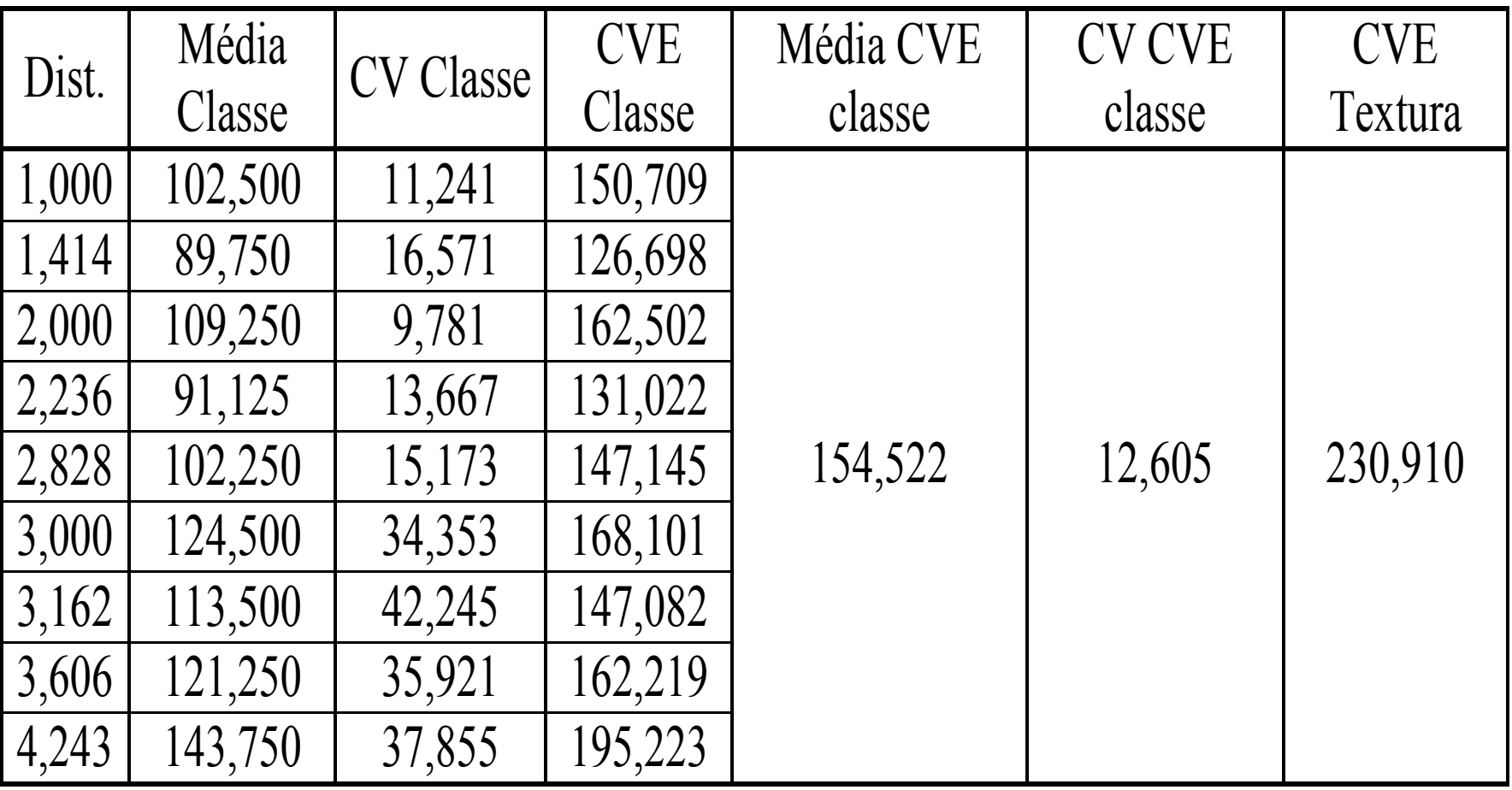

### Aplicação:

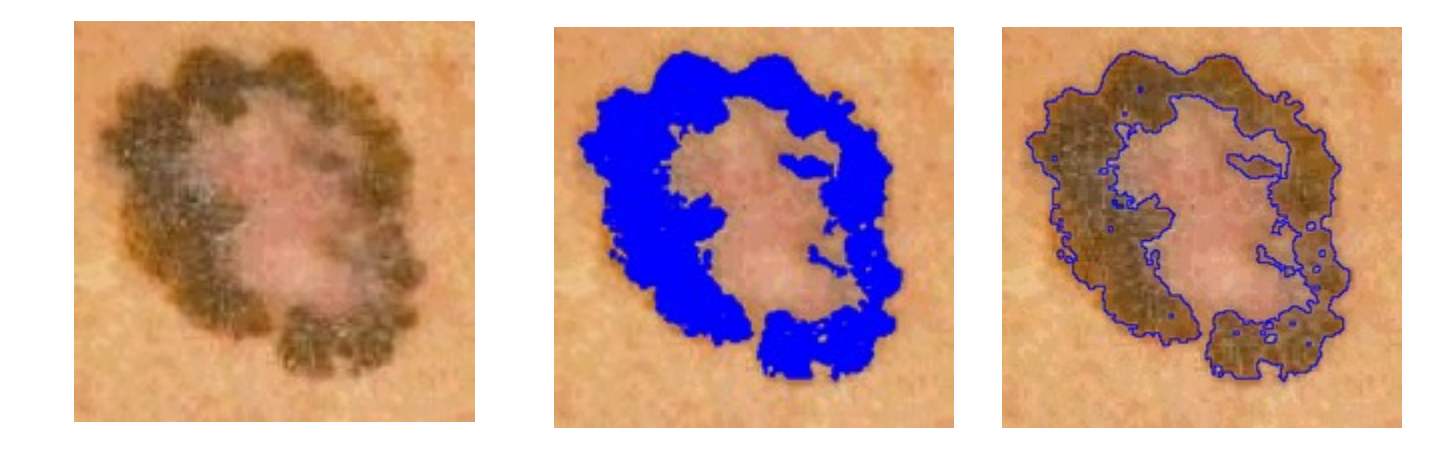

### (a)  $(b)$  (c)

#### Figura 7.5. Exemplo de uso do CVE: (a) Melanoma; (b) Segmentação considerando a área interior e (c) Localização do contorno ampliada.

# **7.3. Momentos de Intensidades de Regiões ou Medidas de Primeira Ordem**

Baseados em estatísticas obtidas considerando uma janela móvel com o *pixel* central circundado por *pixels* adjacentes.

• *n*-ésimo momento do histograma de uma imagem:

$$
\mu_n(z) = \sum_{i=1}^L (z_i - m)^n p(z_i)
$$
\n
$$
m = \sum_{i=1}^L z_i p(z_i)
$$
\n(7.10)\n(7.11)

• suavidade relativa *R* da textura

$$
R = 1 - \frac{1}{1 + \sigma^2(z)}
$$
 (7.12)

• obliquidade

$$
v = \frac{\mu_3}{\sigma^3(z)} \tag{7.13}
$$

• curtose

$$
\kappa = \frac{\mu_4}{\sigma^4(z)} - 3 \tag{7.14}
$$

## **7.4. Medidas de Segunda Ordem**

**7.4.1. Matrizes de Co-ocorrência**

**7.4.2. Descritores de Textura de Haralick**

**7.4.3 Funções de Autocorrelação**

**7.4.4 – Descritores de Textura baseados nos Histogramas de Soma e Diferenças**

### **7.4.1. Matrizes de Coocorrência**

Pode ser associada a:

•ângulo (*q*);

•distância (*d*) entre os *pixels* (*p(i, j, d, q)* ;

•forma de deslocamentos na horizontal e vertical *(p(i,j), Dx, Dy))*.

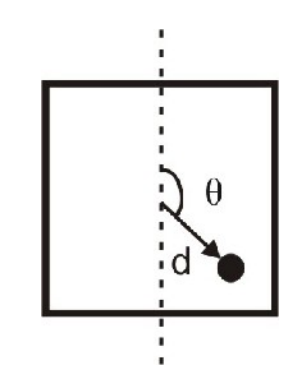

Figura 7.6 – Operador *p(i, j, d,* θ*).*

| and the contract of the contract of the contract of the contract of the contract of the contract of the contract of |
|----------------------------------------------------------------------------------------------------|
|                                                                                                    |
| the contract of the contract of the contract of the contract of the contract of the contract of the contract of     |
| the contract of the contract of the contract of the contract of the contract of the contract of the contract of     |
| the contract of the contract of the contract of the contract of the contract of the contract of the contract of     |
|                                                                                                    |
| and the control of the control of the control of the control of the control of the control of the control of the    |
| and the control of the control of the control of the control of the control of the control of the control of the    |
| the contract of the contract of the contract of the contract of the contract of the contract of the contract of     |
|                                                                                                    |
| the contract of the contract of the contract of the contract of the contract of the contract of the contract of     |
| __                                                                                                    |
| the contract of the contract of the contract of the contract of the contract of the contract of the contract of     |
| the contract of the contract of the contract of the contract of the contract of the contract of the contract of     |
| the contract of the contract of the contract of the contract of the contract of the contract of the contract of     |
|                                                                                                    |
| the contract of the contract of the contract of the contract of the contract of the contract of the contract of     |
| the contract of the contract of the contract of the contract of the contract of the contract of the contract of     |
| ---                                                                                                    |
| and the contract of the contract of the contract of the contract of the contract of the contract of the contract of |
|                                                                                                    |
| the contract of the contract of the contract of the contract of the contract of the contract of the contract of     |
| the contract of the contract of the contract of the contract of the contract of the contract of the contract of     |
| the contract of the contract of the contract of the contract of the contract of the contract of the contract of     |
| the contract of the contract of the contract of the contract of the contract of the contract of the contract of     |
| the contract of the contract of the contract of the contract of the contract of the contract of the contract of     |
| the contract of the contract of the contract of the contract of the contract of the contract of the contract of     |
| the contract of the contract of the contract of the contract of the contract of the contract of the contract of     |
| and the contract of the contract of the contract of the contract of the contract of the contract of the contract of |
|                                                                                                    |
| the contract of the contract of the contract of the contract of the contract of the contract of the contract of     |
| the contract of the contract of the contract of the contract of the contract of the contract of the contract of     |
|                                                                                                    |
| the contract of the contract of the contract of the contract of the contract of the contract of the contract of     |
|                                                                                                    |

Tabela 7.4 – Probabilidades possíveis para "Listras horizontais" – vizinhança de 1 *pixel*.

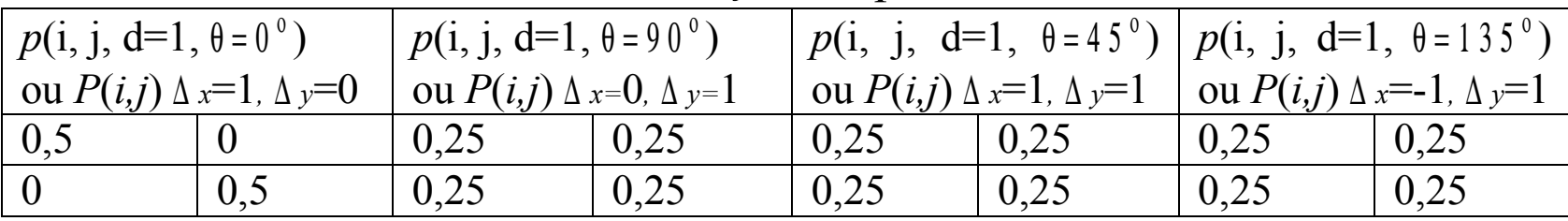

Tabela 7.5 – Probabilidades possíveis para "Listras horizontais" – vizinhança de 2 *pixels*.

|                                 |     | $ p(i, j, d=2, \theta=0^{\circ})$ ou $ p(i, j, d=2, \theta=90^{\circ}) $ |     | $ p(i, j, d=2, \theta=45^{\circ}) p(i, j, d=2, \theta=135^{\circ})$ |                                              |  |
|---------------------------------|-----|--------------------------------------------------------------------------|-----|---------------------------------------------------------------------|----------------------------------------------|--|
| $P(i,j) \Delta x=2, \Delta y=0$ |     | ou $P(i,j)$ $\Delta x=0$ , $\Delta y=2$                                  |     | ou $P(i,j)$ $\Delta x=2$ , $\Delta y=2$                             | ou $P(i,j)$ $\Delta x = -2$ , $\Delta y = 2$ |  |
| 0,2                             |     |                                                                          |     | 0.5                                                                 |                                              |  |
|                                 | 0.5 | 0,5                                                                      | 0,5 |                                                                     | 0.5                                          |  |

### Considere:

- •*I (N, M)* uma imagem quantizada em *G* níveis de cinza.
- •*I* é uma matrix *G*x*G.*

•Cada elemento da matriz é a função que designa a probabilidade de ocorrência simultânea de dois nível de cinza *i, j* = 0...*G-1* para pares de *pixels* nas direções e distâncias especificadas.

•A informação textural é caracterizada pela matriz de freqüência relativa *p(i, j, d, q)*.

### Assim:

- Percorre-se a imagem na forma descrita pelo operador *p(i, j, d,* θ*)* ou *P(i,j)* ∆*x,* ∆*y*.
- As freqüências relativas ou as probabilidades são obtidas dividindo-se os valores obtidos pelo número de ocorrências totais.
- A matriz de co-ocorrência é obtida dividindo-se cada elemento de *a i,j* pelo número de pares de pontos na imagem que satisfaça *P (d,* θ*)*:

$$
p(i, j, d, q) = P(i, j) \text{ Dx, } Dy = a_{i,j}/n \qquad (7.15)
$$
  
onde:  $n = \sum_{i,j} a_{i,j}$ 

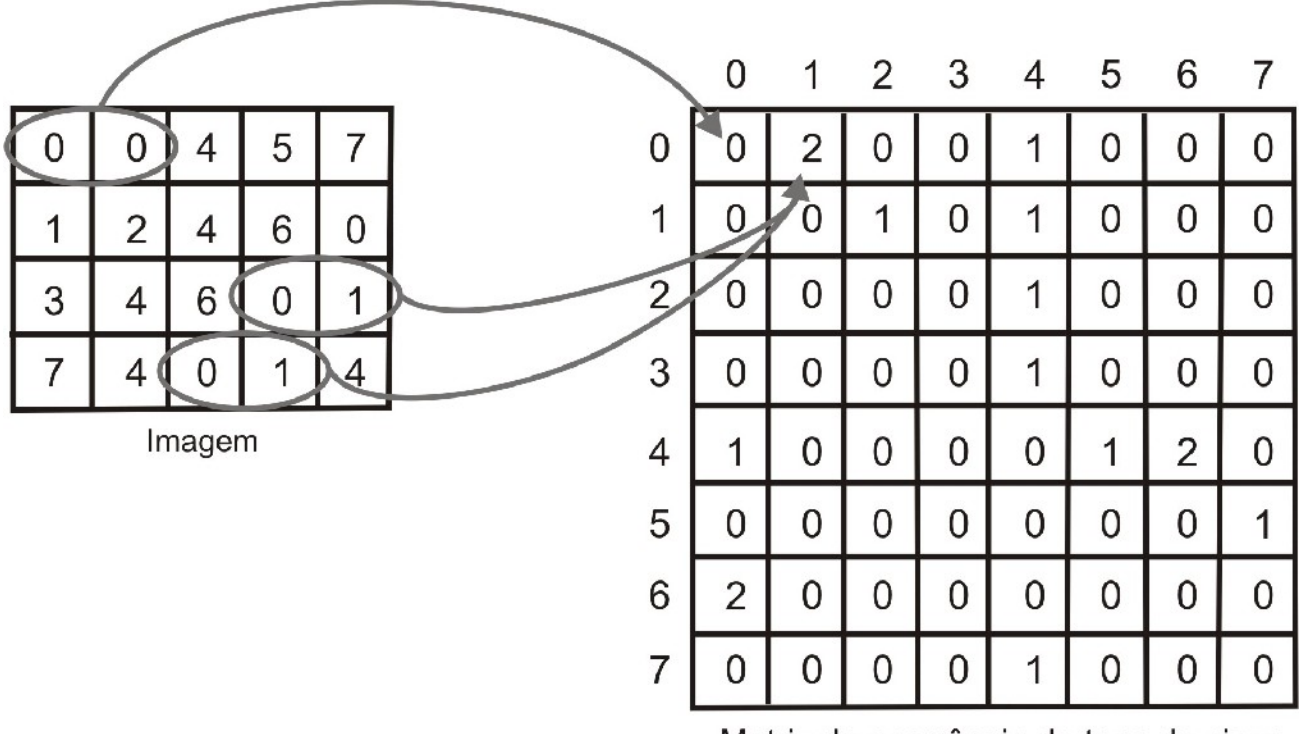

Matriz de ocorrência de tons de cinza

#### Figura 7.7 - Matriz de co-ocorrência de tons de cinza.

# **7.4.2. Descritores de Textura de Haralick**

Tabela 7.7 - Descritores de Textura baseados nas matrizes de coocorrência.

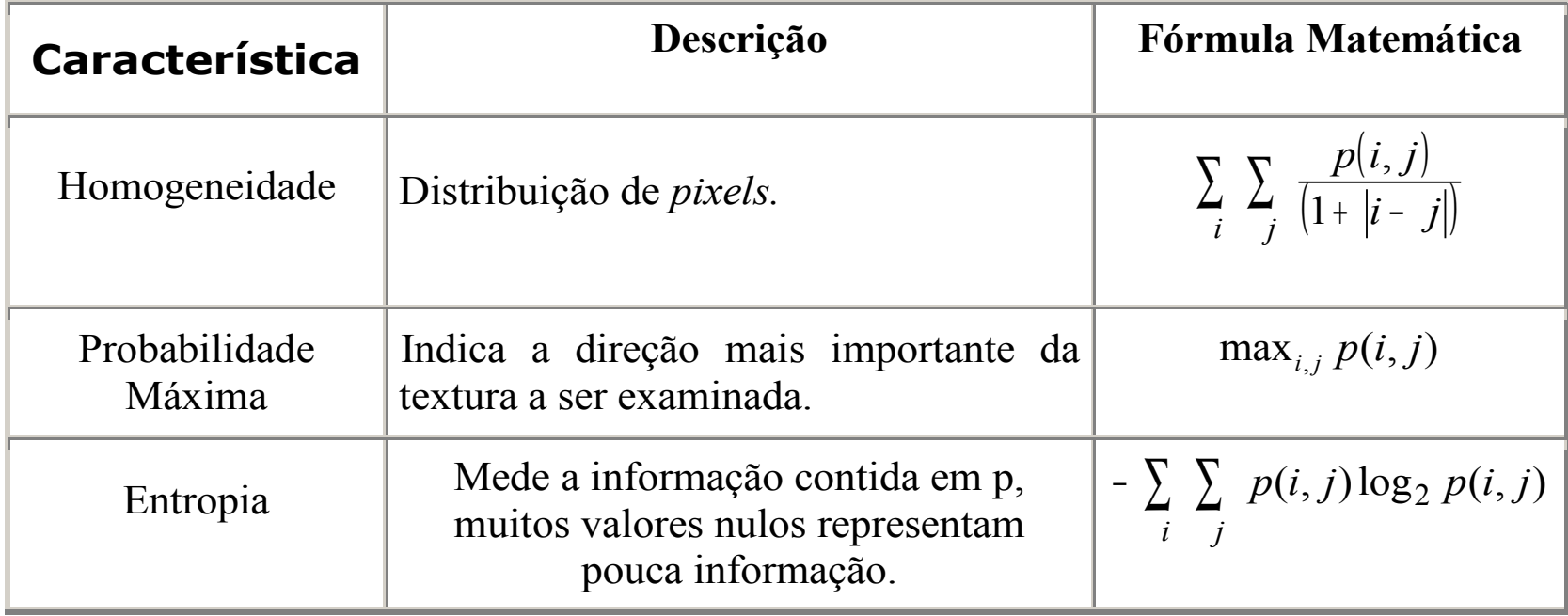

#### Tabela 7.7 - Descritores de Textura baseados nas matrizes de coocorrência (continuação).

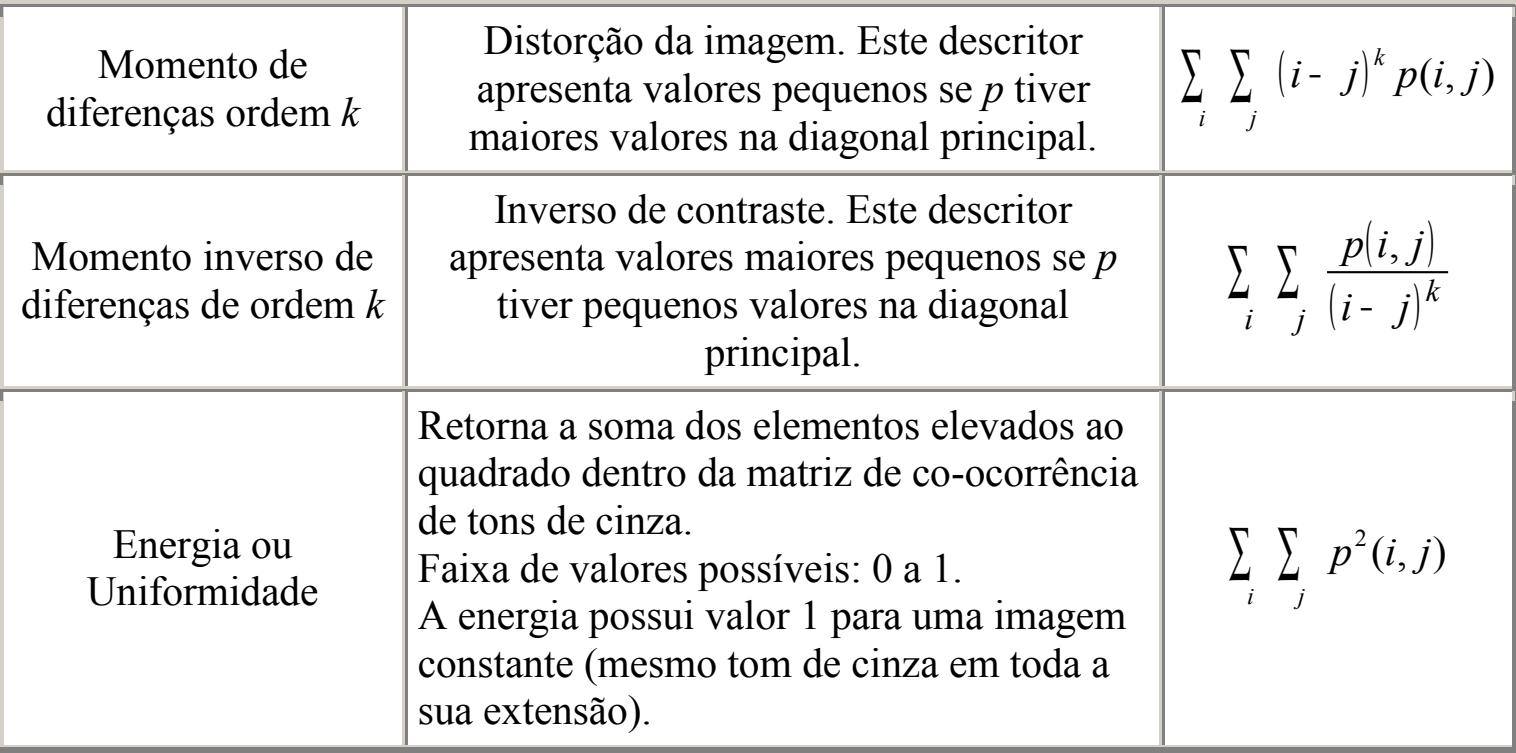

#### Tabela 7.7 - Descritores de Textura baseados nas matrizes de coocorrência (continuação).

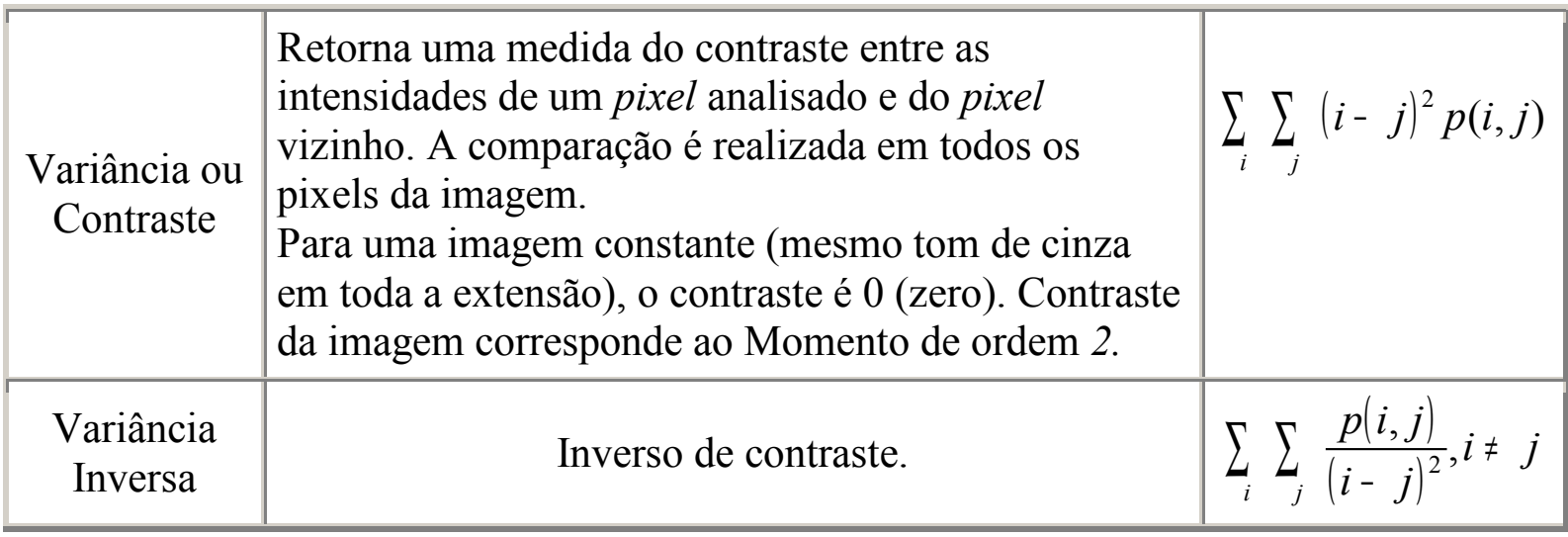

Tabela 7.7 - Descritores de Textura baseados nas matrizes de coocorrência (continuação).

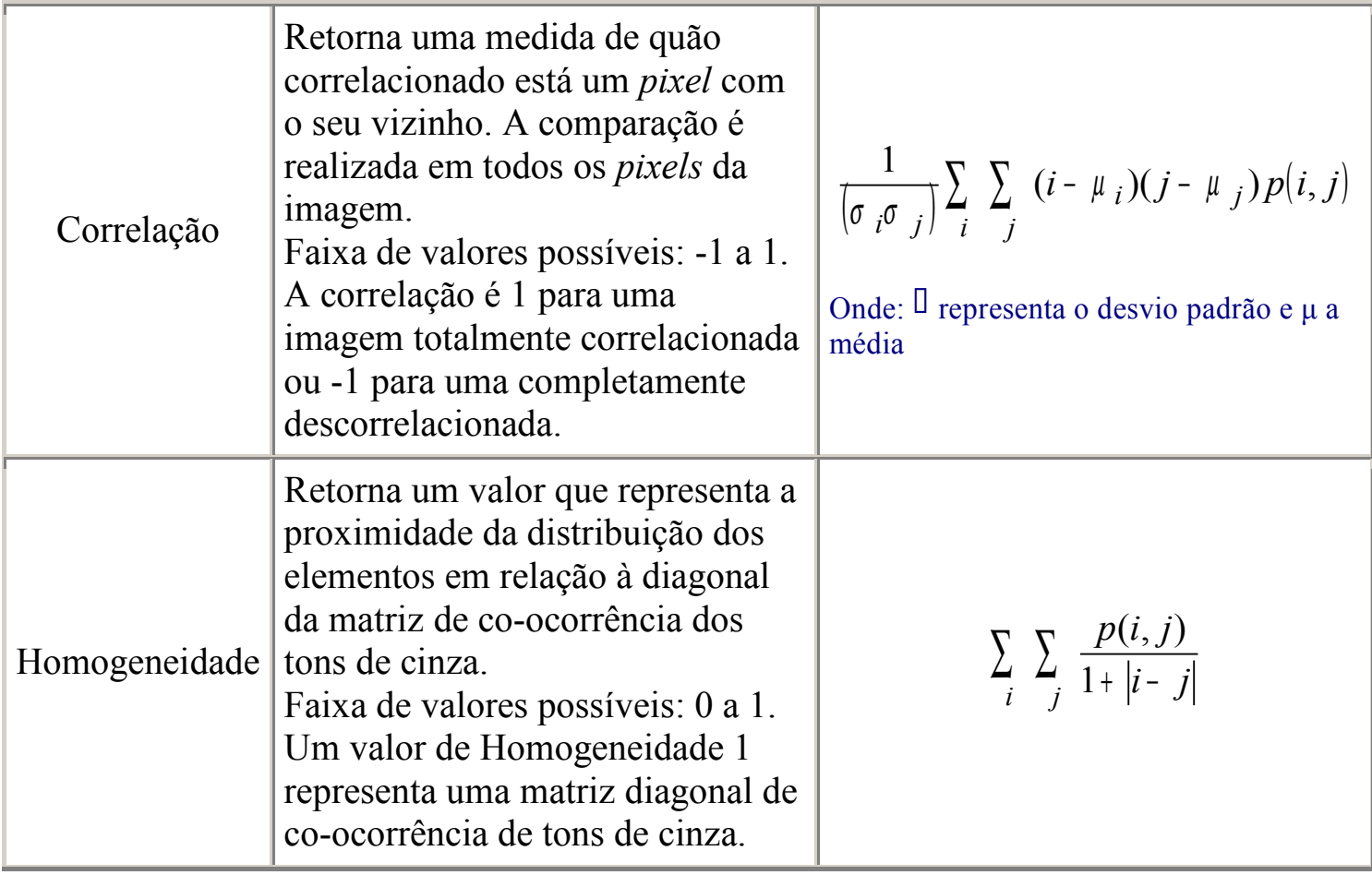

![](_page_26_Picture_0.jpeg)

Figura 7.8 - Texturas naturais monocromática. (a) Textura 1 - Entropia = 5.8766. (b) Textura 2 - Entropia = 5.9851. (c) Textura 3 - Entropia =6.2731.

![](_page_26_Figure_2.jpeg)

Figura 7.9 - Gráfico de Correlação x Vizinhança da: (a) Textura 1; (b) Textura 2 e (c) Textura 3.

![](_page_27_Picture_0.jpeg)

Figura 7.10 – Texturas de Classes Desconhecidas: (a)  $E =$ 6.0881; (b)  $E = 5.1305$  e (c)  $E = 6.1882$ .

![](_page_27_Figure_2.jpeg)

Figura 7.11 – Gráficos de Correlação x Vizinhança.

## **7.4.3 Funções de Autocorrelação**

A autocorrelação de uma imagem *I(r,c)*, ou a correlação da imagem com ela mesma deslocada em linhas e colunas de (*dr*,*dc)*, *I(r+ dr,c+ dc),* pode ser utilizada para detectar padrões repetitivos nos elementos de uma textura.

$$
\rho (dr, dc) = \frac{\sum_{r=0}^{N} \sum_{c=0}^{N} I(r, c) I(r + dr, c + dc)}{\sum_{r=0}^{N} \sum_{c=0}^{N} I^2(r, c)} = \frac{I(r, c) I_d(r, c)}{I(r, c) I(r, c)}
$$
(7.16)

# **7.4.4 – Descritores de Textura baseados nos Histogramas de Soma e Diferenças**

$$
S (di, dj) = (i+di, j+dj) + (i, j)
$$
\n
$$
D (di, dj) = (i+di, j+dj) - (i, j)
$$
\n(7.18)

![](_page_30_Figure_0.jpeg)

![](_page_30_Figure_1.jpeg)

Histograma Soma di=0, dj=1 Histograma Diferença di=0, dj=1 Figura 7.12 – Histogramas soma e diferença da imagem "Listras Horizontais".

# **7.5 - Reconhecimento de texturas por LZW**

Para texturas o algoritmo LZW usa um dicionário inicial de texturas que compõem uma base de características identificadoras para cada um dos tipos de textura a serem analisados futuramente, antes de efetivamente iniciar o processo de classificação das texturas.

Os dicionários podem ser subdivididos em:

- •1- Horizontal  $(H_n)$ : percorre-se a imagem linha a linha.
- •2- Vertical  $(V_n)$ : percorre-se a imagem coluna a coluna.

![](_page_32_Figure_3.jpeg)

Figura 7.13 – Percurso do algoritmo LZW.

### **Dicionário:**

- 00 dois *pixels* pretos
- 01 *pixel* preto seguindo de branco
- 10 *pixel* branco seguindo de preto
- 11 dois *pixels* brancos

### **Reconhecimento de texturas**:

•Treinamento.

•Classificação.

### **Classificação:**

É calculada a taxa de codificação (*r i* ) a partir dos dicionários horizontal (*h<sup>i</sup>* ) e vertical (*v<sup>i</sup>* ), para cada uma dessas codificações .

$$
r_i = \frac{h_i + v_i}{2}
$$

### **7.6. Dimensão Fractal**

**7.6.1. Estimando a Dimensão Fractal de Imagens Binárias**

**7.6.2. Estimando a Dimensão Fractal de Imagens em Escala de Cinza**

# **7.6.1. Estimando a Dimensão Fractal de Imagens Binárias**

O teorema da **contagem de caixas** (*Box Counting Theorem*) oferece um método simples para estimar a dimensão fractal de imagens binárias (2D).

Sobre a imagem é realizada uma contagem do número de "quadrados" de área  $N_n(A)$  de lado  $1/2^n$  o qual "cobre" A:

$$
DF(A) = \lim_{n \to \infty} \frac{Log(N_n(A))}{Log(2^n)}
$$
(7.19)

![](_page_37_Figure_0.jpeg)

Figura 7.14 - Divisão recursiva da imagem triângulo de Sierpinsky.

| Sierpinsky.      |          |    |              |                    |  |  |
|------------------|----------|----|--------------|--------------------|--|--|
| $\boldsymbol{n}$ | $N_n(A)$ |    | $log N_n(A)$ | log 2 <sup>n</sup> |  |  |
|                  |          |    | 1,386        | 0,693              |  |  |
|                  | 12       |    | 2,484        | 1,386              |  |  |
|                  | 36       |    | 3,583        | 2,079              |  |  |
|                  | 108      | 16 | 4,682        | 2,772              |  |  |
|                  | 324      | 32 | 5,780        | 3,465              |  |  |
|                  | 972      | 64 | 6,879        | 4,158              |  |  |

Tabela 7.8 - Cálculo experimental da DF do triângulo de

![](_page_38_Figure_2.jpeg)

Figura 7.15 - Gráfico de log ( $N_n(A)$ ) × log (2<sup>n</sup>).

# **7.6.2. Estimando a Dimensão Fractal de Imagens em Escala de Cinza**

**7.6.2.1. Método Box-Counting (BC)**

**7.6.2.2. Método** *Differential Box-Counting* **(DBC)**

 **7.6.2.3. Método Differential Box-Counting Modificado (MDBC)**

**7.6.2.4. Método da Contagem de D-Cubos (CDC)**

# **7.6.2.1. Método Box-Counting (BC)**

![](_page_40_Picture_1.jpeg)

Figura 7.16 - Imagem Original e como objeto ou superfície 3D.

![](_page_41_Figure_0.jpeg)

Figura 7.17 - Contagem de "caixas".

# **7.6.2.2. Método** *Differential Box-Counting* **(DBC)**

A superfície de uma imagem em níveis de cinza é considerada com espessura *2*<sup>∈</sup> ("cobertor" ).

A área da superfície é igual ao volume ocupado pelo "cobertor" dividido por *2*∈.

O "cobertor" é envolvido e aproximado por sua superfície superior u e a superfície inferior b.

$$
u_{\epsilon} = \max \{ u_{\epsilon} (i, j) + 1, \max u_{\epsilon} (m, n) \} | (m, n) - (i, j) ) | \leq 1
$$
 (7.20)

$$
b_{\epsilon} = \max \{ b_{\epsilon-1}(i,j) + 1, \min b_{\epsilon-1}(m,n) \} | (m, n) - (i,j) ) | \le 1
$$
 (7.21)

onde *|(m, n ) - (i, j)|* é a distância entre os *pixels (m, n)* de uma imagem, seus vizinhos *(i, j)* que distam de *(m, n)* no máximo 1.

![](_page_44_Picture_0.jpeg)

Figura 7.18 - Exemplo de limites superior e inferior do "cobertor" em diversas resoluções.

A área da superfície fractal se comporta de acordo com a equação:

$$
A(\epsilon) = F \epsilon^{2-D} \tag{7.22}
$$

Obtem-se DF através do ajuste de mínimos quadrados linear no gráfico de *A(*∈ *)* versus ∈ (escala log-log) a partir da equação 7.22, obtendo-se uma linha com inclinação *2 - D*.

O método DBC introduz esse conceito na equação 7.20, computando adequadamente *N n (A).*

Seja *k* o nível de cinza mínimo da imagem na grade *(i,j)*, e *l* o nível de cinza máximo da imagem na grade *(i, j)<sup>n</sup>* , na *n*-ésima interação, então a aproximação DBC é a espessura geral na grade *(i, j).*

$$
n_n(i,j) = l - k + 1 \tag{7.23}
$$

Fazendo a soma das contribuições de todas as grades na interação *n* tem-se:

$$
N_n(A) = \sum n(i,j) \tag{7.24}
$$

A DF pode ser estimada através do ajuste linear de mínimos quadrados no gráfico de log *(N<sup>n</sup> (A)) x log(1/2<sup>n</sup> )* contado para diferentes dimensões das caixas.

# **7.6.2.3. Método** *Differential Box-Counting* **Modificado (MDBC)**

$$
DF_n = \frac{Log(N_n)}{Log(2^n)}
$$
(7.25)

onde *N n* é o número *boxes* que interceptam a imagem representada:

$$
N_{n} = \Sigma n_{n}(i,j)
$$
\n
$$
(7.26)
$$
\n
$$
N_{n}(i,j) = \frac{\text{interior } (Cinza\_Maximo(i,j) - Cinza\_minimo(i,j))}{s} + 1
$$
\n
$$
(7.27)
$$

Computação Gráfica - Vol. 2 - Cap. 7 48

# **7.6.2.4. Método da Contagem de D-Cubos (CDC)**

Divisão recursiva de um segmento, um quadrado e um cubo, objetos Euclidianos de dimensão *1D, 2D* e *3D*:.

![](_page_48_Figure_2.jpeg)

Figura 7.19 - Divisões recursivas de objetos *1D*, *2D* e *3D*.

Tabela 7.9 - *1-cubo* (segmento reto).

| Dimensão Divisões | n,1-cubos | Regra |
|-------------------|-----------|-------|
|                   |           |       |
|                   |           |       |
|                   |           |       |

Tabela 7.10 - *2-cubo* (segmento reto).

| Dimensão   Divisões | $\cdot$ n,2-cubos | Regra |
|---------------------|-------------------|-------|
|                     |                   |       |
|                     |                   |       |
|                     |                   |       |

Tabela 7.11 - *3-cubo* (cubo).

| Dimensão Divisões | $\mathbf{a}$ ,3-cubos | Regra |
|-------------------|-----------------------|-------|
|                   |                       |       |
|                   |                       |       |
|                   |                       |       |

Computação Gráfica - Vol. 2 - Cap. 7 50

O número de partes idênticas da divisão recursiva de um *d-cubo* é:

$$
N_{n'd\text{-cubos}} = 2^{d \times n} \tag{7.32}
$$

onde *d* é a dimensão considerada e *n* é o número de divisões.

A dimensão fractal é dada por:

$$
DF_n = \frac{Log(N_{n,d\text{-cube}})}{Log(2^n)}
$$
(7.33)  

$$
N_{n,d\text{-cube}} \acute{e}
$$
:

$$
N_n(i,j) = \frac{\text{interior}(Cinz a\_Maximo(i,j) - Cinz a\_minimo(i,j))}{s} + 1
$$
\n(7.35)

![](_page_51_Picture_240.jpeg)

#### Tabela 7.12 – Cálculo dos limites superiores da DF<sub>n</sub>

![](_page_52_Picture_0.jpeg)

Figura 7.20 – Valores obtidos pelo método CDC (DF  $\approx$  3.465) em possíveis associações de bandas para os canais RGB  $(4-5-6, 40-6-5, 5-4-6, 5-6-4, 6-4-5, 6-5-4).$ 

![](_page_53_Picture_0.jpeg)

Figura 7.21 – Mosaico de texturas naturais e resultado da segmentação com CDC.